HACK Kaspersky Trial Reset KRT CLUB (2.0.0.35)

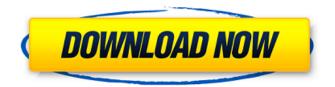

after copying the krt file to an unprotected area of your hard drive, you can use the trial version of the kaspersky anti-virus product, without activating it. for that purpose, you need to do the following: change the settings of your antivirus software to ignore kaspersky files. copy the krt file from the folder c:\programdata\kasp ersky\trial-resetkrt\krt-2.0.35 to the unprotected area of your hard drive. start the kaspersky trial version. after copying the krt file to an unprotected area of your hard drive, you can use the trial version of the kaspersky anti-virus product, without activating it. for that purpose, you need to

do the following: change the settings of your antivirus software to ignore kaspersky files. copy the krt file from the folder c:\pro gramdata\kaspersky\trial-

resetkrt\krt-2.0.42 to the unprotected area of your hard drive. start the kaspersky trial version. after that, you can use kaspersky anti-virus trial version without activating it. you can also use it when the kaspersky antivirus activation process has started, but before it has finished. if you do this, you will not be able to access the windows startup screen. note: the trial version is a full-featured version with the possibility to scan, remove, restore, erase, and delete files. it works in the trial mode only and cannot be activated, the antivirus functions are not available: the protection, disinfection, and quarantine functions are disabled. by winning hack the virus trial you get a chance to win a kaspersky trial. by winning hack the virus trial you get a free license for kaspersky trial. you have a

chance to win a kaspersky trial. you have a chance to win a kaspersky free trial.

HACK Kaspersky Trial Reset KRT CLUB (2.0.0.35)

after copying the krt file to an unprotected area of your hard drive, you can use the trial version of the kaspersky anti-virus product, without activating it. for that purpose, you need to do the following: change the settings of your antivirus software to ignore kaspersky files. copy the krt file from the folder c:\programdata\kasp ersky\trial-resetkrt\krt-2.0.35 to the unprotected area of your hard drive. start the kaspersky trial version. after copying the krt file to an unprotected area of your hard drive, you can use the trial version of the kaspersky anti-virus product, without activating it. for that purpose, you need to

do the following: change the settings of your antivirus software to ignore kaspersky files. copy the krt file from the folder c:\pro gramdata\kaspersky\trial-

resetkrt\krt-2.0.42 to the unprotected area of your hard drive. start the kaspersky trial

version. after that, you can use kaspersky anti-virus trial version without activating it. you can also use it when the kaspersky antivirus activation process has started, but before it has finished. if you do this, you will not be able to access the windows startup screen. note: the trial version is a full-featured version with the possibility to scan, remove, restore, erase, and delete files. it works in the trial mode only and cannot be activated, the antivirus functions are not available: the protection, disinfection, and quarantine functions are disabled. by winning hack the virus trial you get a chance to win a kaspersky trial. by winning hack the virus trial you get a free license for kaspersky trial. you have a chance to win a kaspersky trial. you have a chance to win a kaspersky free trial. 5ec8ef588b

https://www.renegade-france.fr/wp-

content/uploads/2022/11/HD\_Online\_Player\_judge\_Singh\_Llb\_Full\_Movie\_Download\_HOT\_-1.pdf https://us4less-inc.com/wp-content/uploads/chanreki-1.pdf https://amoserfotografo.com/advert/animation-composer-the-most-handy-motion-presets-verified/

https://amoserrotografo.com/advert/animation-composer-the-most-handy-motion-presets-verified/ https://projfutr.org/wp-content/uploads/2022/11/Ace\_Ventura\_Pet\_Detective\_Dubbed\_In\_Hindi.pdf

http://www.studiofratini.com/mp3doctor-pro-1-04-portable-rar- top / http://shop.chatredanesh.ir/?p=144992 https://seo-focus.com/h-game-anal-mate-in-tan-color-disgrace-the-peach-butt-girls/ https://ameppa.org/2022/11/21/new-full3dsubtitleconverter/ https://www.webcard.irish/updated-download-film-kabhi-khushi-kabhi-gham-versi-indonesia-2/ https://fajas.club/wp-content/uploads/2022/11/X Force 2012 X64 Exe Lustre-1.pdf https://mountainvalleyliving.com/wpcontent/uploads/2022/11/Native Instruments Guitar Rig 5 Pro v510 WiN x86 x64 UNLOCKE.pdf https://www.iscribble.org/wpcontent/uploads/2022/11/Call Of Duty Ghosts CRACKONLY Skidrow Zertop Bot FREE.pdf https://viaiacomolocal.com/wp-content/uploads/2022/11/ravbbian.pdf https://earthoceanandairtravel.com/2022/11/21/xforce-extragualitykeygen32bitsor64bitsversionaliassurface2014freedownload/ https://curriculocerto.com/finding-dory-english-2-telugu-movie-download- verified / https://flutterappdev.com/wp-content/uploads/2022/11/kailkrys.pdf https://thefpds.org/2022/11/21/pc-fix-cleaner-2011-v3-0-6-incl-crack-thumperdc-setup-free-better/ https://www.dominionphone.com/histologia-ross-6ta-edicion-pdf-27-2/ http://moonreaderman.com/extra-guality-download-pcm-service-tool-rar-para-canon-ip2700/ http://wp2-wimeta.de/asa-prepware-2013-activation-codes-hot-2/